Respuesta en Frecuencia Teoría de Circuitos III

Oscar Perpiñán Lamigueiro

- <span id="page-1-0"></span>[Función de Transferencia](#page-3-0)
- [Diagrama de Bode](#page-13-0)
- [Filtros](#page-30-0)

- ▶ Hasta ahora hemos analizado circuitos alimentados por generadores con frecuencia constante.
- ▶ El análisis de la **respuesta en frecuencia** consiste en variar la frecuencia de alimentación y estudiar la respuesta.
- ▶ Este análisis se realiza en **régimen permanente** con señales sinusoidales.

#### Respuesta en Frecuencia

La respuesta en frecuencia de un circuito es la variación del comportamiento del circuito a los cambios de la frecuencia de alimentación.

- <span id="page-3-0"></span>[Función de Transferencia](#page-3-0)
- [Diagrama de Bode](#page-13-0)
- [Filtros](#page-30-0)

Función de Transferencia

$$
\mathbf{H}(\omega) = \frac{\mathbf{Y}(\omega)}{\mathbf{X}(\omega)}
$$

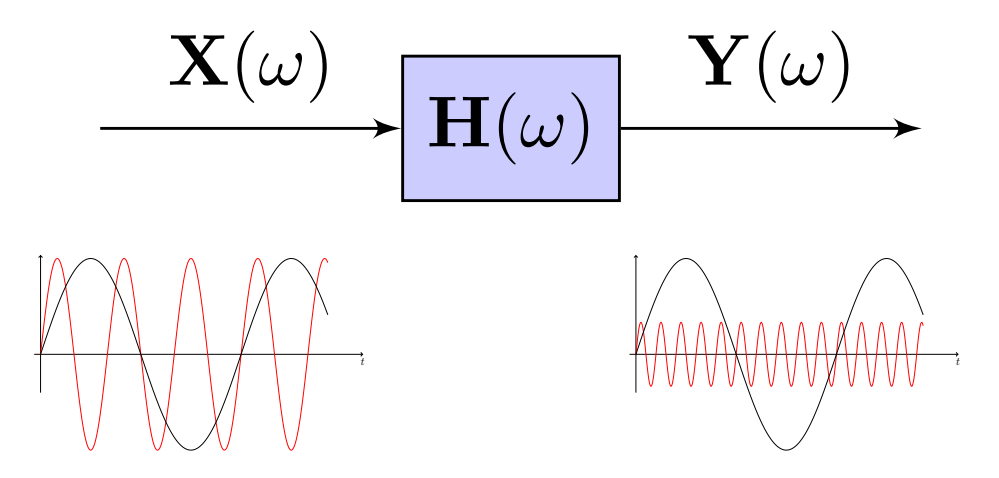

# Funciones de Transferencia ▶ Ganancia de Tensión

$$
\mathbf{H}(\omega) = \frac{\mathbf{V_o}(\omega)}{\mathbf{V_i}(\omega)}
$$

▶ Ganancia de Corriente

$$
\mathbf{H}(\omega) = \frac{\mathbf{I_o}(\omega)}{\mathbf{I_i}(\omega)}
$$

▶ Impedancia de Transferencia

$$
\mathbf{H}(\omega) = \frac{\mathbf{V_o}(\omega)}{\mathbf{I_i}(\omega)}
$$

▶ Admitancia de Transferencia

$$
\mathbf{H}(\omega) = \frac{\mathbf{I_o}(\omega)}{\mathbf{V_i}(\omega)}
$$

## La función de transferencia es un fasor

▶ Evaluamos la función de transferencia en el eje imaginario:

 $H(s)|_{s=i\omega} = H(\omega)$ 

▶ Dado que estamos en régimen permanente sinusoidal es **un fasor con módulo y ángulo**:

$$
\mathbf{H}(\omega) = H_{\angle}\phi
$$

▶ Tanto el módulo como el ángulo **varían con la frecuencia**:

$$
\mathbf{H}(\omega) \Rightarrow \begin{cases} |\mathbf{H}(\omega)| \\ \phi(\omega) \end{cases}
$$

División de Polinomios: Polos y Ceros

$$
\boxed{\mathbf{H}(\mathbf{s})|_{\mathbf{s}=j\omega}=\frac{\mathbf{N}(\mathbf{s})}{\mathbf{D}(\mathbf{s})}|_{\mathbf{s}=j\omega}=\mathbf{K}\frac{(\mathbf{s}-z_1)(\mathbf{s}-z_2)\dots(\mathbf{s}-z_m)}{(\mathbf{s}-p_1)(\mathbf{s}-p_2)\dots(\mathbf{s}-p_n)}|_{\mathbf{s}=j\omega}}
$$

$$
\mathbf{H}(\omega) = \frac{j\omega - \mathbf{z_1}}{(j\omega - \mathbf{p_1}) \cdot (j\omega - \mathbf{p_2})}
$$

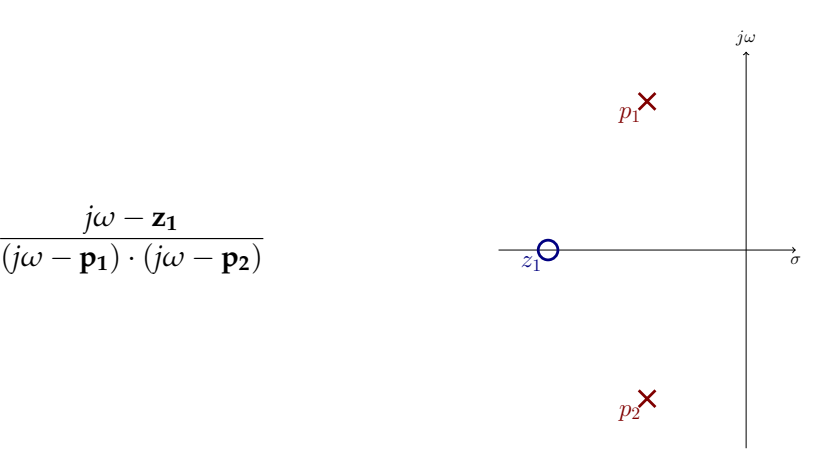

#### Interpretación Geométrica

Cada uno de los factores de **H**(*ω*) es un número complejo que conecta un cero/polo con el eje imaginario.

$$
\mathbf{H}(\omega) = \frac{j\omega - \mathbf{z_1}}{(j\omega - \mathbf{p_1}) \cdot (j\omega - \mathbf{p_2})}
$$

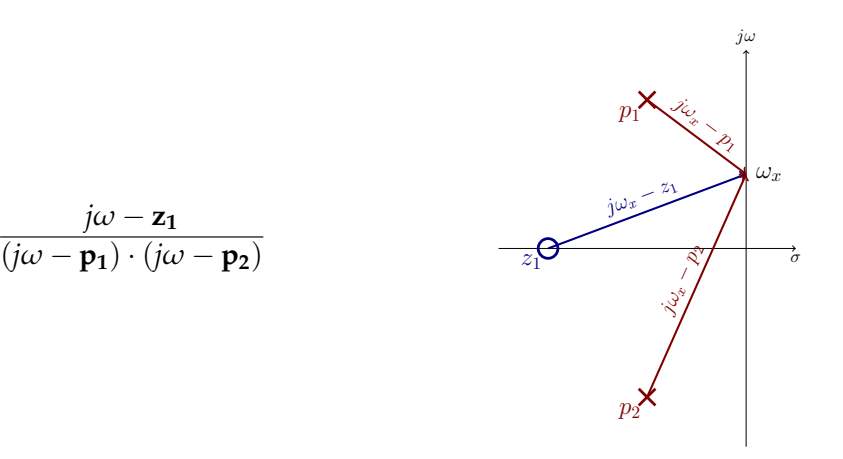

# Interpretación Geométrica: cero simple

$$
\mathbf{H}(\omega) = K \cdot (j\omega - \mathbf{z_1})
$$

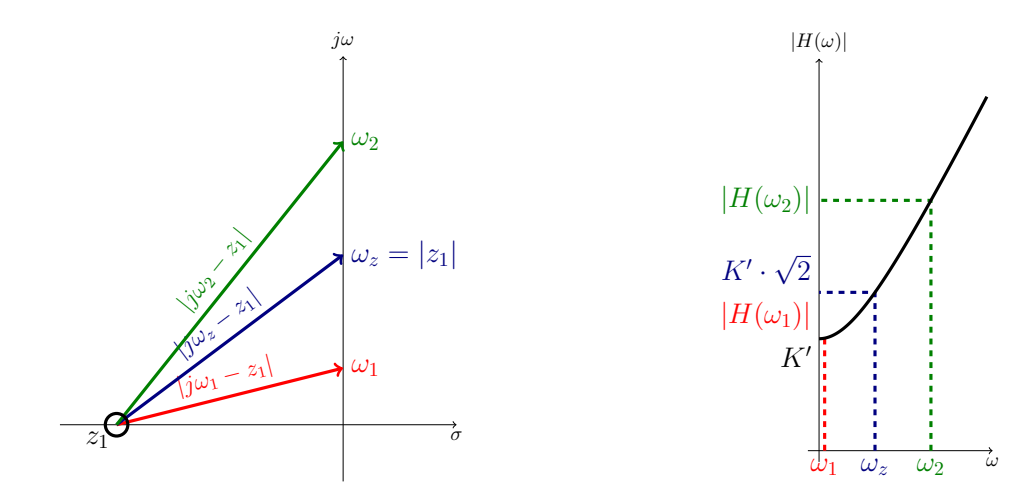

Interpretación Geométrica: polo simple

$$
\mathbf{H}(\omega) = \frac{K}{j\omega - \mathbf{p_1}}
$$

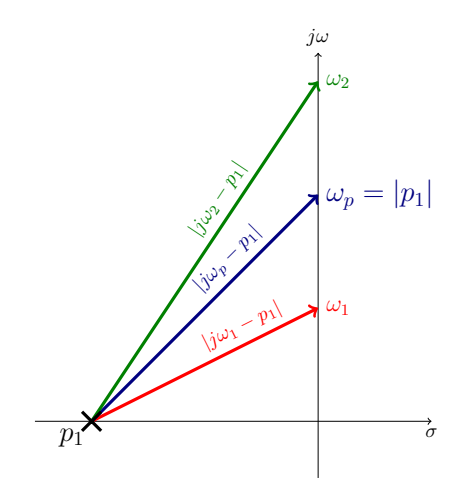

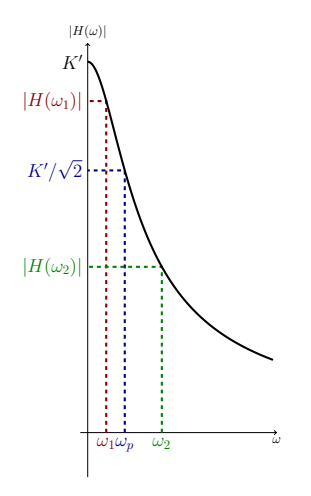

Para la construcción del diagrama de Bode es conveniente escribir la función en forma normalizada:

$$
\mathbf{H(s)} = K' \frac{(1 + \mathbf{s}/\omega_{z1}) \cdot (1 + \mathbf{s}/\omega_{z2}) \dots (1 + \mathbf{s}/\omega_{zm})}{(1 + \mathbf{s}/\omega_{p1}) \cdot (1 + \mathbf{s}/\omega_{p2}) \dots (1 + \mathbf{s}/\omega_{pn})}
$$

siendo *ω*zi y *ω*pi las pulsaciones de los ceros y polos, respectivamente.

## Ejercicios Recomendados

- ▶ AS: Ejemplo 14.2.
- $\blacktriangleright$  Exámenes:
	- $\blacktriangleright$  Feb 2004 (a), Jun 2013 (a)
	- ▶ Sep 2007 (a), Feb 2005 (a), Feb 2010 (a)
	- ▶ Nov 2014 (a), Sep 2005 (a), Sep 2006 (a).

- <span id="page-13-0"></span>[Función de Transferencia](#page-3-0)
- [Diagrama de Bode](#page-13-0)

[Filtros](#page-30-0)

▶ Un diagrama de Bode representa de forma **aproximada** la magnitud y la fase de la función de transferencia.

#### ▶ Son **gráficos semilogarítmicos**:

- ▶ Magnitud en **decibelios** frente al logaritmo de la frecuencia/pulsación.
- ▶ Fase en radianes/grados frente al logaritmo de la frecuencia/pulsación.

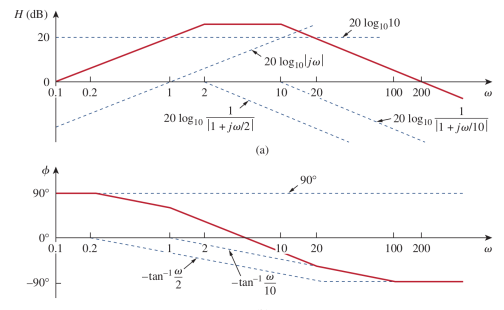

# Repaso de logaritmos

#### Propiedades

$$
\log(P_1 \cdot P_2) = \log P_1 + \log P_2
$$

$$
\log \frac{P_1}{P_2} = \log P_1 - \log P_2
$$

$$
\log P^n = n \cdot \log P
$$

#### Valores útiles

$$
log 1 = 0 \quad log 2 = 0.30103
$$
  

$$
log 10 = 1 \quad log \frac{1}{2} = -0.30103
$$

#### Decibelio

El **decibelio** (dB) se emplea para medir la ganancia de potencia o la ratio de dos niveles de potencia:

$$
G_{dB} = 10\log G = 10\log\frac{P_2}{P_1}
$$

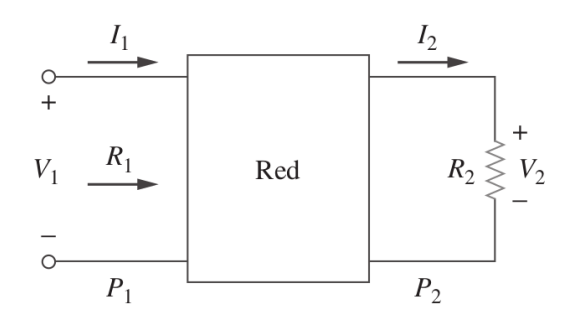

Decibelio

Suponiendo  $R_1 = R_2$ , también se emplea para medir la ganancia de tensión/corriente:

$$
G_{dB} = 10 \log \frac{V_2^2}{V_1^2} = 20 \log \frac{V_2}{V_1}
$$

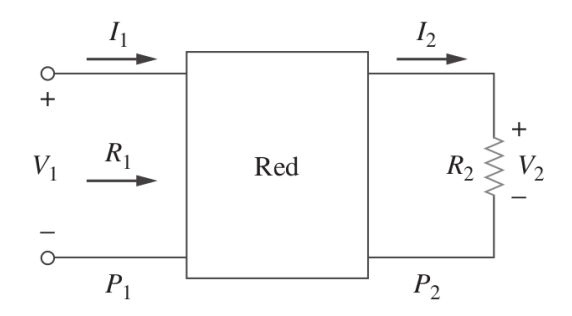

## Valores importantes

#### $\blacktriangleright$  Ganancia unidad

$$
G = 1 \Rightarrow \begin{Bmatrix} P_1 = P_2 \\ V_1 = V_2 \end{Bmatrix} \Rightarrow \begin{Bmatrix} G_{dB} = 10 \log \frac{P_2}{P_1} = 0 \, \text{dB} \\ G_{dB} = 20 \log \frac{V_2}{V_1} = 0 \, \text{dB} \end{Bmatrix}
$$

▶ Potencia Mitad

$$
P_2 = \frac{P_1}{2} \Rightarrow \begin{Bmatrix} G = \frac{1}{2} \\ V_2 = \frac{V_1}{\sqrt{2}} \end{Bmatrix} \Rightarrow \begin{Bmatrix} G_{dB} = 10 \log \frac{P_2}{P_1} = -3 \, \text{dB} \\ G_{dB} = 20 \log \frac{V_2}{V_1} = -3 \, \text{dB} \end{Bmatrix}
$$

## Construcción del Diagrama de Bode

▶ Reescribimos **<sup>H</sup>**(**s**) de forma normalizada

$$
\mathbf{H}(\mathbf{s})|_{\mathbf{s}=j\omega} = K \frac{(1+\mathbf{s}/\omega_{z1}) \cdot (1+\mathbf{s}/\omega_{z2}) \dots (1+\mathbf{s}/\omega_{zm})}{(1+\mathbf{s}/\omega_{p1}) \cdot (1+\mathbf{s}/\omega_{p2}) \dots (1+\mathbf{s}/\omega_{pn})}
$$

$$
\blacktriangleright
$$
 Módulo

$$
|\mathbf{H}(\omega)| = K \frac{|1 + j\omega/\omega_{z1}| \cdot |1 + j\omega/\omega_{z2}| \dots |1 + j\omega/\omega_{zm}|}{|1 + j\omega/\omega_{p1}| \cdot |1 + j\omega/\omega_{p2}| \dots |1 + j\omega/\omega_{pn}|}
$$

$$
\blacktriangleright
$$
 Ángulo

$$
\phi(\omega) = \operatorname{atan}(\omega/\omega_{z1}) + \operatorname{atan}(\omega/\omega_{z2}) + \ldots + \operatorname{atan}(\omega/\omega_{zm}) -
$$
  
– (\operatorname{atan}(\omega/\omega\_{p1}) + \operatorname{atan}(\omega/\omega\_{p2}) + \ldots + \operatorname{atan}(\omega/\omega\_{pn}))

## Construcción del Diagrama de Bode

- ▶ Al aplicar logaritmos a la expresión de la amplitud **los productos se convierten en sumas**.
- ▶ La estrategia de construcción consiste en analizar la **contribución de cada cero/polo por separado** y **sumar** para obtener el resultado global.

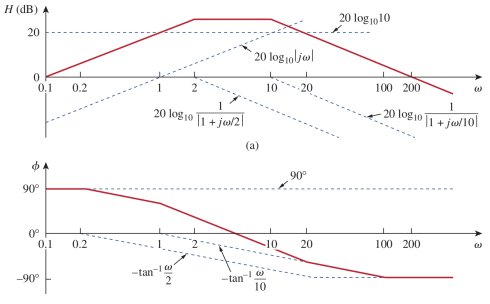

# Construcción del Diagrama de Bode

#### Posibilidades

- ▶ Término constante: *<sup>K</sup>*
- ▶ Cero/Polo en el origen: *<sup>j</sup><sup>ω</sup>*
- ▶ Cero/Polo simple: 1 <sup>+</sup> *<sup>j</sup>ω*/*ω<sup>c</sup>*
- ▶ Cero/Polo múltiple (*raíces reales repetidas*):  $(1 + jω/ω<sub>c</sub>)<sup>N</sup>$
- ▶ Cero/Polo cuadrático (*raíces complejas conjugadas*): 1 <sup>−</sup> (*ω*/*ω*0) <sup>2</sup> + *j*2*ζω*/*ω*<sup>0</sup>

#### Término Constante

$$
\mathbf{H}(\omega) = K \Rightarrow \begin{cases} |\mathbf{H}(\omega)| = 20 \log |K| \\ \phi(\omega) = \begin{cases} 0^{\circ} & \text{si } K > 0 \\ 180^{\circ} & \text{si } K < 0 \end{cases} \end{cases}
$$

 $\omega$ 

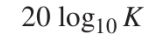

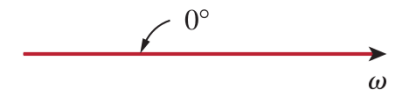

## Cero en el origen\*

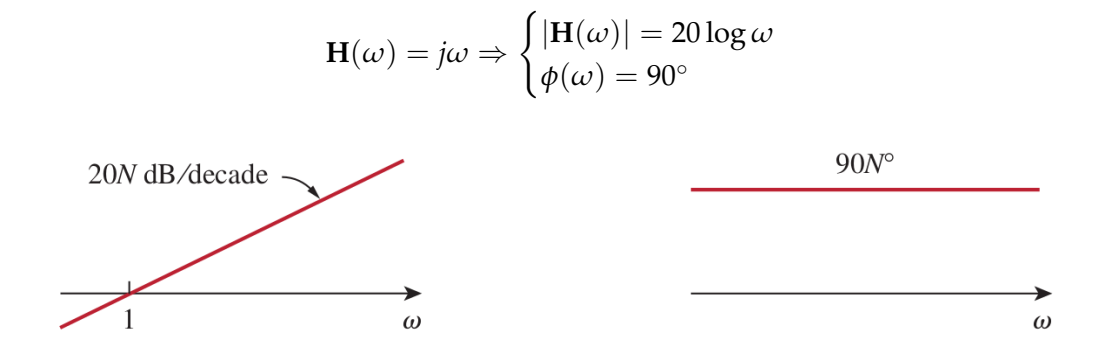

Década: rango de frecuencias comprendido entre *ω*<sup>1</sup> y 10 · *ω*1.

<sup>\*</sup>**Atención**: el origen *ω* = 0 no se representa en una escala logarítmica.

# Polo en el origen

$$
\mathbf{H}(\omega) = \frac{1}{j\omega} \Rightarrow \begin{cases} |\mathbf{H}(\omega)| = -20 \log \omega \\ \phi(\omega) = -90^{\circ} \end{cases}
$$

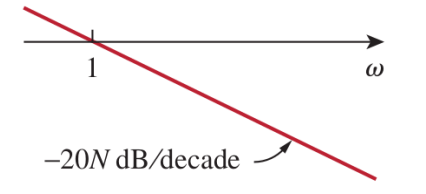

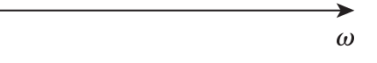

 $-90N^{\circ}$ 

# Cero simple

$$
\mathbf{H}(\omega) = 1 + j\frac{\omega}{\omega_z} \Rightarrow \begin{cases} |\mathbf{H}(\omega)| = 20 \log \sqrt{1 + \left(\frac{\omega}{\omega_z}\right)^2} \\ \phi(\omega) = \operatorname{atan}(\frac{\omega}{\omega_z}) \end{cases}
$$

$$
= \begin{cases} 20 \log 1 = 0, & \omega \to 0 \\ 20 \log \frac{\omega}{\omega} & \omega \to 0 \end{cases} \qquad \phi(\omega) = \begin{cases} 0^\circ, & \omega \le 0.1 \omega_z \\ 45^\circ, & \omega = \omega_z \end{cases}
$$

$$
|\mathbf{H}(\omega)| = \begin{cases} 20 \log 1 - 0, & \omega \to 0 \\ 20 \log \frac{\omega}{\omega_z}, & \omega \gg \omega_z \end{cases} \qquad \qquad \phi(\omega) = \begin{cases} 45^\circ, & \omega = \omega_z \\ 90^\circ, & \omega \ge 10\omega_z \end{cases}
$$

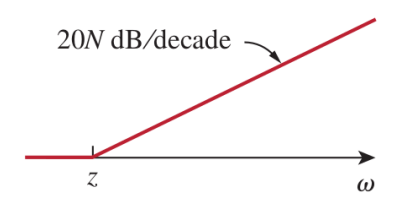

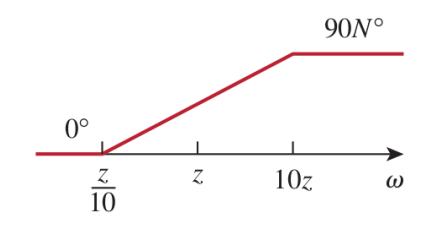

Polo simple

$$
\mathbf{H}(\omega) = \frac{1}{1 + j\frac{\omega}{\omega_p}} \Rightarrow \begin{cases} |\mathbf{H}(\omega)| = -20 \log \sqrt{1 + \left(\frac{\omega}{\omega_p}\right)^2} \\ \phi(\omega) = -\text{atan}(\frac{\omega}{\omega_p}) \end{cases}
$$

$$
|\mathbf{H}(\omega)| = \begin{cases} -20 \log 1 = 0, & \omega \to 0 \\ -20 \log \frac{\omega}{\omega_p}, & \omega \gg \omega_p \end{cases} \qquad \phi(\omega) = \begin{cases} 0^\circ, & \omega \le 0.1 \omega_p \\ -45^\circ, & \omega = \omega_p \\ -90^\circ, & \omega \ge 10 \omega_p \end{cases}
$$

$$
p \qquad \frac{p}{10} \qquad p \qquad 10p
$$

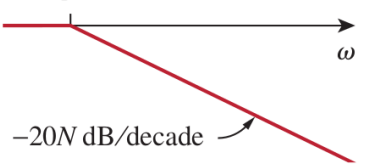

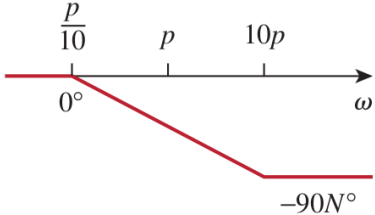

Cero cuadrático

 $\left[\text{Sea }\mathbf{H}(\mathbf{s})\right]_{\mathbf{s}=j\omega}=\mathbf{s}^2+2\alpha\mathbf{s}+\omega_0^2$ , con  $\alpha<\omega_0$ . Usando  $\zeta=\alpha/\omega_0< 1$  y normalizando:

$$
\mathbf{H}(\omega) = 1 + j2\zeta \frac{\omega}{\omega_0} - \left(\frac{\omega}{\omega_0}\right)^2
$$

$$
|\mathbf{H}(\omega)| = \begin{cases} 0, & \omega \to 0 \\ 40 \log(\omega/\omega_0), & \omega \gg \omega_0 \end{cases} \qquad \phi(\omega) = \begin{cases} 0^\circ, & \omega \le 0.1\omega_0 \\ 90^\circ, & \omega = \omega_0 \\ 180^\circ, & \omega \ge 10\omega_0 \end{cases}
$$

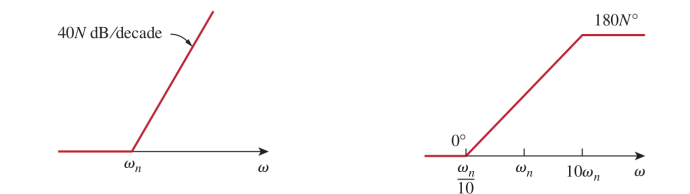

### Polo cuadrático

$$
\mathbf{H}(\omega) = \frac{1}{1 + j2\zeta \frac{\omega}{\omega_0} - \left(\frac{\omega}{\omega_0}\right)^2}
$$

$$
|\mathbf{H}(\omega)| = \begin{cases} 0, & \omega \to 0 \\ -40 \log(\omega/\omega_0), & \omega \gg \omega_0 \end{cases} \qquad \phi(\omega) = \begin{cases} 0^\circ, & \omega \le 0.1\omega_0 \\ -90^\circ, & \omega = \omega_0 \\ -180^\circ, & \omega \ge 10\omega_0 \end{cases}
$$

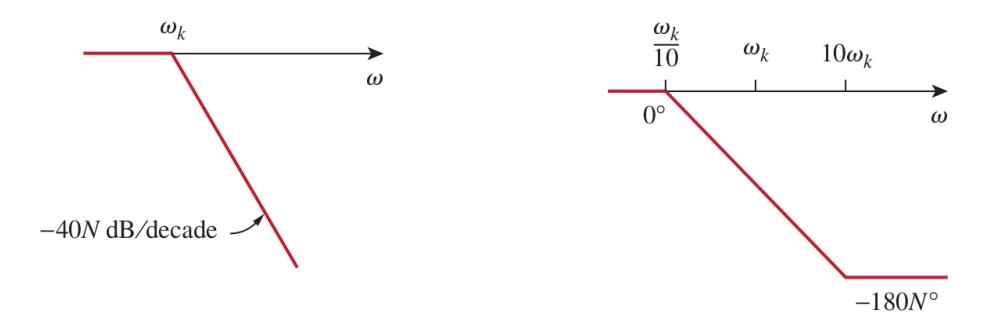

## Ejercicios Recomendados

- ▶ AS: ejemplos 14.3, 14.4, 14.5, 14.6.
- $\blacktriangleright$  Exámenes:
	- $\blacktriangleright$  Feb 2004 (b), Jun 2013 (b)
	- ▶ Sep 2007 (b), Feb 2005 (b), Feb 2010 (b)
	- ▶ Nov 2014 (b), Sep 2005 (b), Sep 2006 (b).

- <span id="page-30-0"></span>[Función de Transferencia](#page-3-0)
- [Diagrama de Bode](#page-13-0)

#### [Filtros](#page-30-0)

Filtro Paso Bajo

$$
|H(0)| = 1
$$
  

$$
|H(\omega_c)| = 1/\sqrt{2}
$$
  

$$
|H(\infty)| = 0
$$

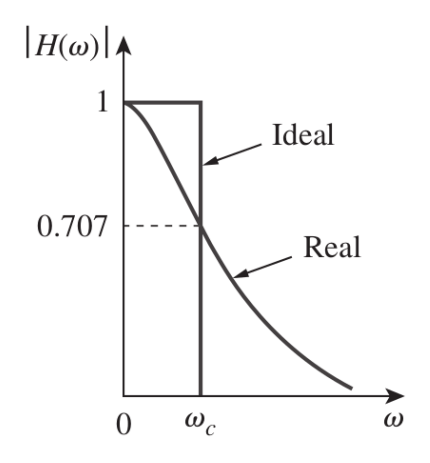

Filtro Paso Alto

$$
|H(0)| = 0
$$
  

$$
|H(\omega_c)| = 1/\sqrt{2}
$$
  

$$
|H(\infty)| = 1
$$

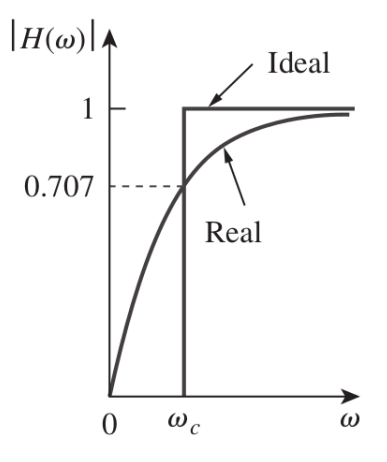

#### Filtro Paso Banda

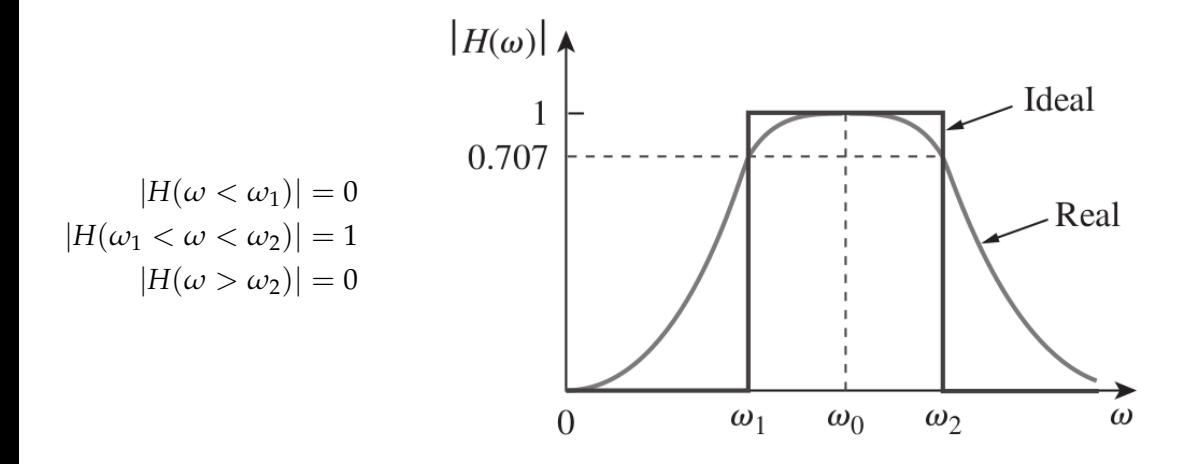

### Filtro Banda Eliminada

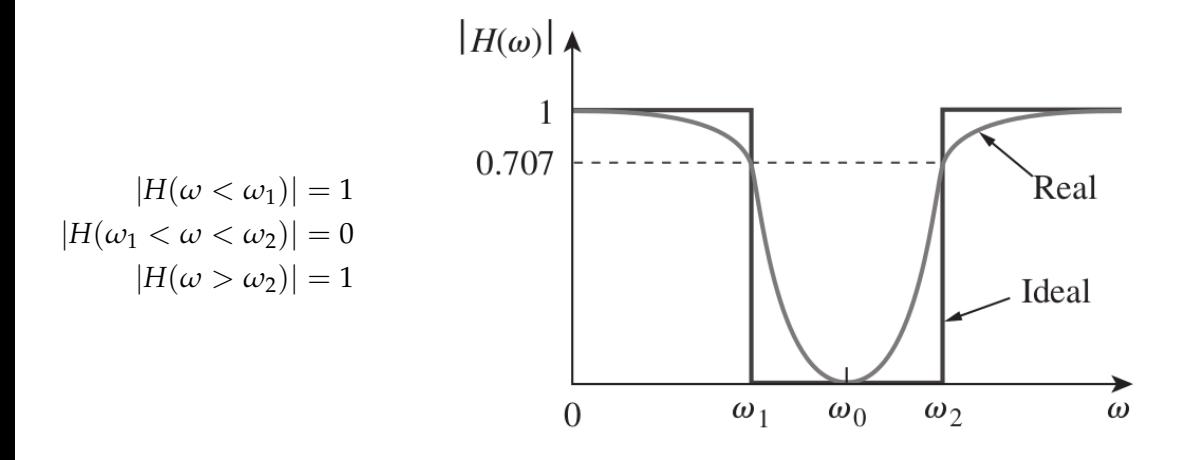

Ejemplo: circuito RC

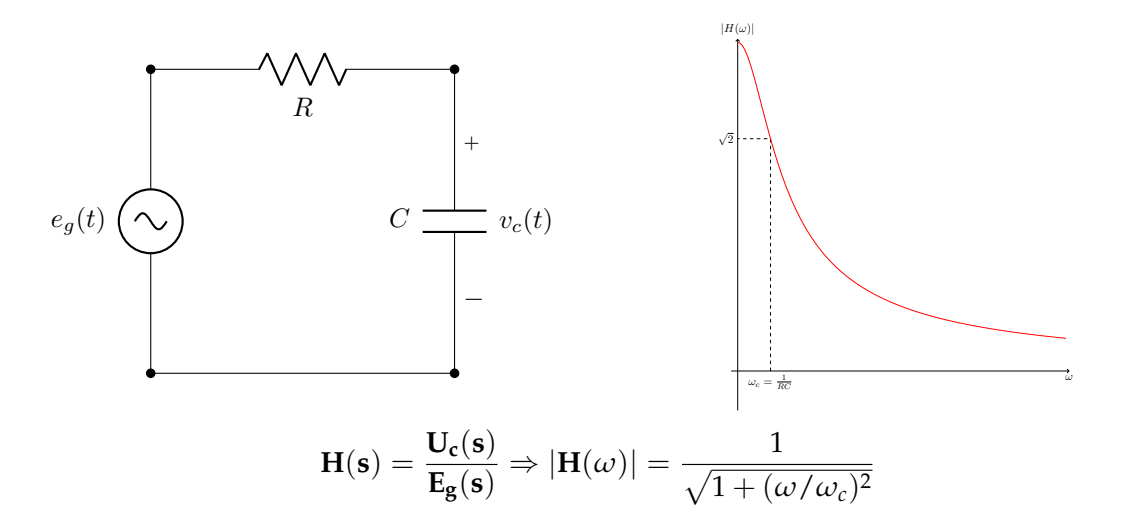

Ejemplo: circuito RL

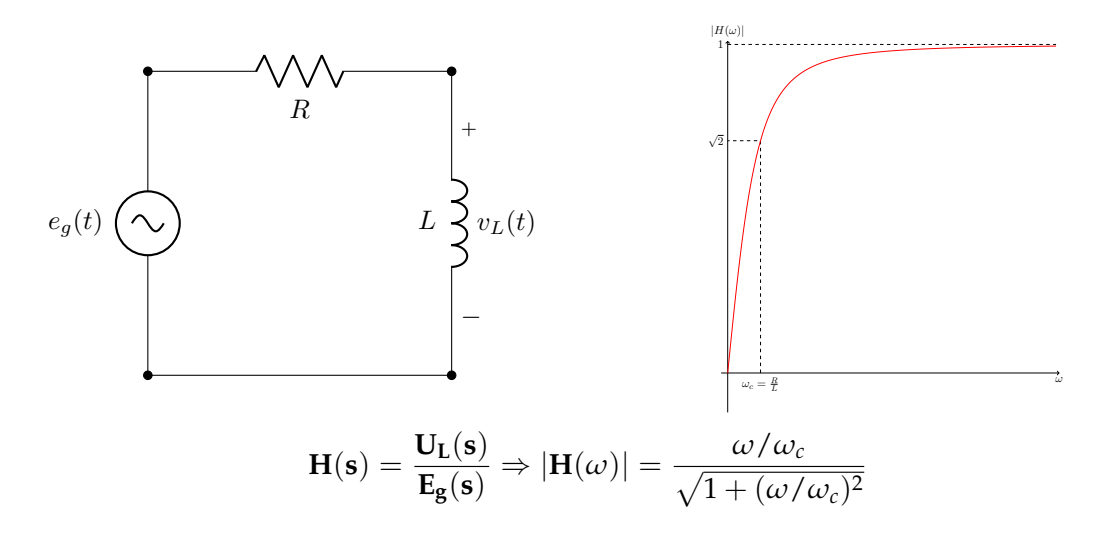

#### Circuitos para practicar

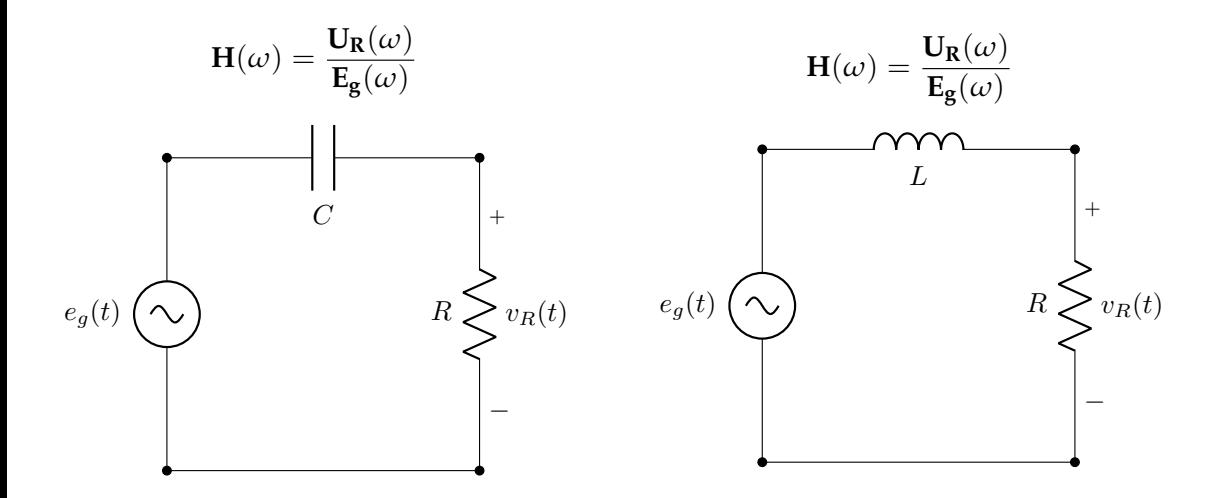